## Pulse Backend in Qiskit Experiments

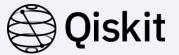

Mentees: R K Rupesh, JeongWon Kim

Mentor: Daniel Egger

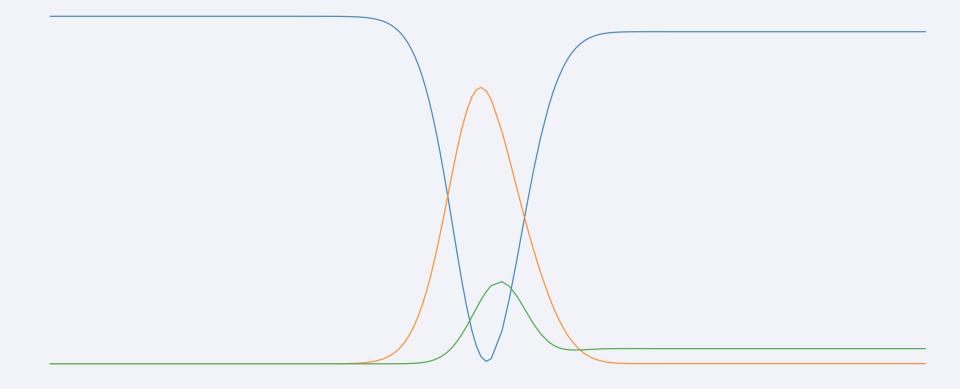

### 😂 Qiskit

Introduction

**Qiskit Experiments** a framework to

run a set of circuits (experiment)

and

**analyze the output** (analysis)

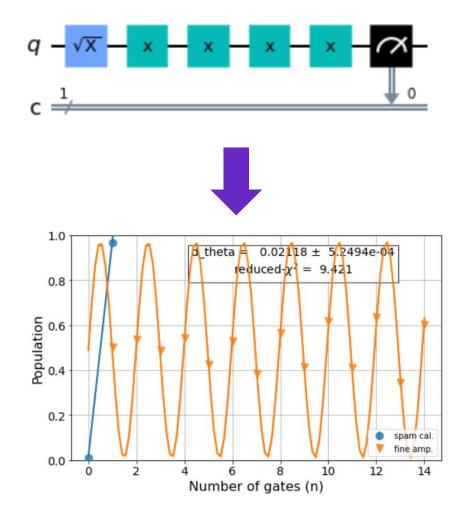

#### Currently

- Hard to test new experiments
  ⇒ simulate pulse schedules
- Tests hard-code the error patterns of many experiments

#### Goal

- Realistic backend
- *Efficient* tests based on pulse-level dynamics
- Tutorials without hardware backend

#### Hamiltonian Simulation

- We use a 3-level model for the qubit.
- This allows us to model leakage
- And perform DRAG experiments

- Parallel experiments are useful for calibrating multiple qubits in one job
- Hilbert space is given by sum rule

## Single Transmon

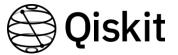

$$H_{s} = \hbar \sum_{j=1,2} \omega_{j} \Pi_{j} + \varepsilon(t) \lambda_{j} \left(\sigma_{j}^{+} + \sigma_{j}^{-}\right)$$

$$Model = Solver(H_0 = H_s, H' = H^{d_0})$$

#### Parallel Transmon

 $H_{p} = H_{s} \otimes I + I \otimes H_{s}$ Model = Solver(H<sub>0</sub> = H<sub>p</sub>, H' = (H<sup>d<sub>0</sub></sup>, H<sup>d<sub>1</sub></sup>))

#### Hamiltonian Simulation

- We use a 3-level model for the qubit.
- This allows us to model leakage
- And perform DRAG experiments

- Parallel experiments are useful for calibrating multiple qubits in one job
- Hilbert space is given by sum rule

## Parallel Transmon

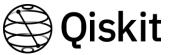

$$H_p = H_s \otimes I + I \otimes H_s$$

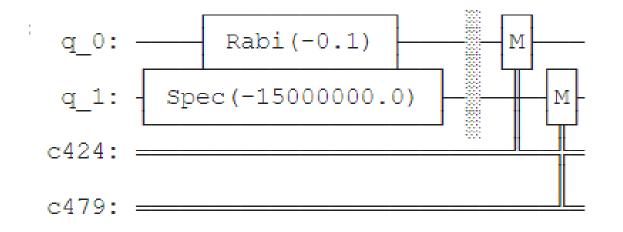

Two Qubit Transmon

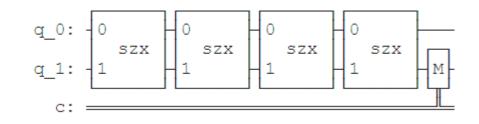

### Framework

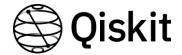

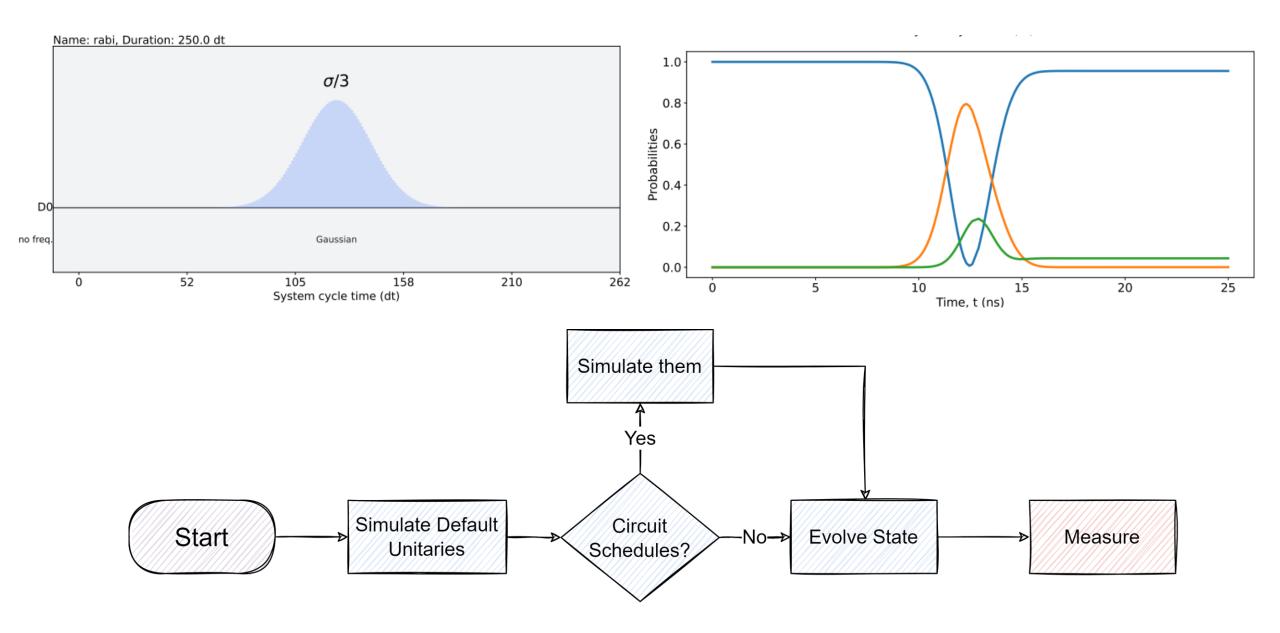

## Framework

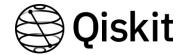

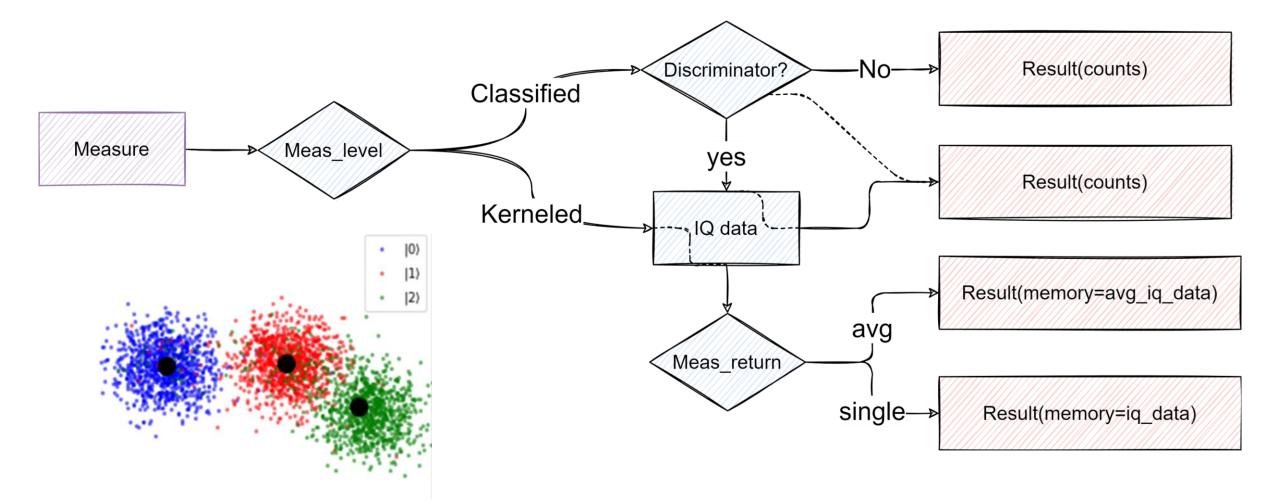

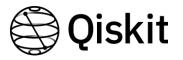

# Calibrating a single-qubit gate on a pulse backend

#### **Calibrating a gate is finding the optimal pulse parameters (frequency, amplitude, DRAG coefficient)**

| 1. Spectroscopy                                                  | 2. Rabi                              | 3. DRAG                                                                                                   | 4. Fine amplitude                              |
|------------------------------------------------------------------|--------------------------------------|----------------------------------------------------------------------------------------------------|------------------------------------------------|
| Frequency<br>calibration<br>$\omega_{qubit}$                     | Amplitude<br>calibration             | DRAG coefficient<br>calibration                                                                           | Fine Amplitude calibration                     |
| Gaussian                                                         | Gaussian                             | Drag                                                                                                    | Drag                                           |
| → Find qubit frequency<br>R K Rupesh, JeongWon Kim, Daniel Egger | →Get π pulse amplitude $\Omega_x(t)$ | →Get DRAG coefficient<br>(correction amplitude $\beta$ )<br>$\Omega_x(t) + i\beta \partial_t \Omega_x(t)$ | →Catch small<br>over/under rotations<br>errors |

# Write Tutorial

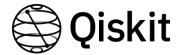

Tutorial : calibrating single-qubit gates on a pulse backend

# Achievements & Future plan

- ✓ Single qubit pulse backend
- ✓ Two-qubit decoupled pulse backend
- ✓ Refactored test suite
- ✓ Wrote tutorials

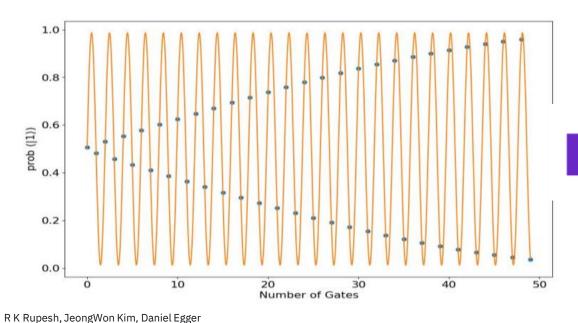

- ✓ Coupled two-qubit pulse backend with the CR interaction
- $\checkmark$  Tutorials for the new backend

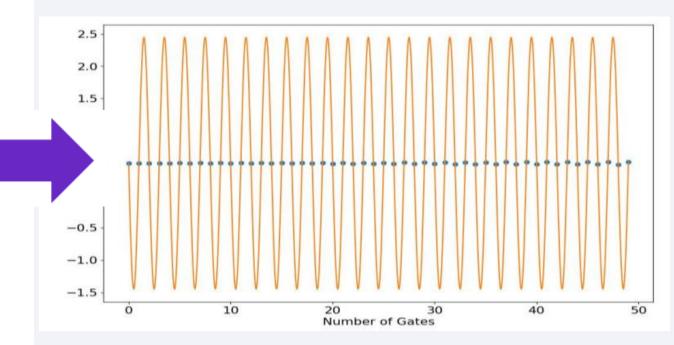

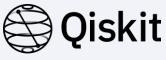

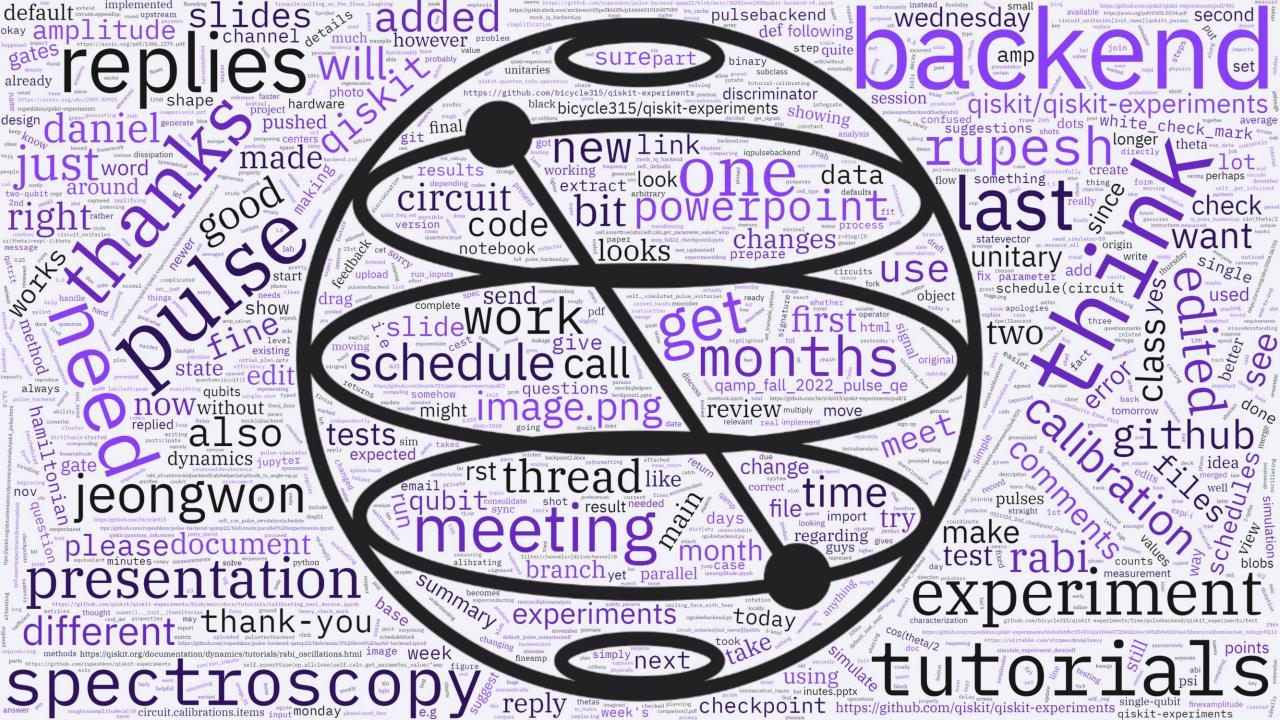